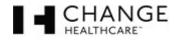

| Procedure Title:                                                                                                    |                                                                                                    |  |
|----------------------------------------------------------------------------------------------------|----------------------------------------------------------------------------------------------------|--|
| Editor:                                                                                                    |                                                                                                    |  |
| Author / SPA:                                                                                                    | Business Unit:                                                                                                    |  |
| Date of Review:                                                                                                    |                                                                                                    |  |
| Overview                                                                                                    |                                                                                                    |  |
| The TQAD Style Guide is the primary reference source for correctly completing procedure documents. When applicable, hyperlinks are provided below to provide additional information. Also, the procedure overview offers a high-level understanding of the process, and the SPA final edit checklist is a nice review. Access via: |                                                                                                    |  |
|                                                                                                    | view: <u>https://ops.emdeon.net/display/TQAD/Overview</u><br>Checklist: <u>https://ops.emdeon.net/display/TQAD/Final+Edit+Checklist</u>                                         |  |
| Procedure T                                                                                                    | itle                                                                                                    |  |
|                                                                                                    | The procedure's title is formatted properly.                                                                                                    |  |
|                                                                                                    | Title begins with action (-ing) verb in present tense.                                                                                                    |  |
|                                                                                                    | Additional Details: <u>https://ops.emdeon.net/display/TQAD/Procedure+Title</u>                                                                                                  |  |
| Page Author                                                                                                    | /Date Details                                                                                                    |  |
|                                                                                                    | SPA name in Author field                                                                                                    |  |
|                                                                                                    | If the procedure is a conversion document, the SME name in Author field. Include SPA, too.                                                                                      |  |
|                                                                                                    | Date inserted using the Confluence calendar feature.                                                                                                    |  |
|                                                                                                    | The information table/box is indented once with a blank line above and below the table/box.<br>Additional Details: https://ops.emdeon.net/pages/viewpage.action?pageId=85636240 |  |
|                                                                                                    |                                                                                                    |  |
| Definitions                                                                                                    |                                                                                                    |  |
| Ш                                                                                                    | Word title in bold. Dash not in bold. The first word of the definition is uppercase. The sentence ends with a period.                                                           |  |
|                                                                                                    | The definitions are listed in alphabetical order.                                                                                                    |  |
|                                                                                                    | All appropriate terms in the body of the procedure are included.                                                                                                    |  |
|                                                                                                    | If the word has an acronym, then it is used in the first reference, before the dash. For example,                                                                               |  |
| п                                                                                                    | Client Access System (CAS) – XXXXXXXXXXXXXXXXXXXXXXXXXXXXXXXXXXX                                                                                                    |  |
|                                                                                                    | There is a blank line above the heading and after the last definition.                                                                                                    |  |
|                                                                                                    | Additional Details: <u>https://ops.emdeon.net/display/TQAD/Definitions</u>                                                                                                    |  |
| Impost State                                                                                                    | mont                                                                                                    |  |
| Impact State                                                                                                    | Statement contains an overall definition of the core purpose of the procedure.                                                                                                  |  |
|                                                                                                    | Statement explains the consequences if the analyst does not complete the procedure.                                                                                             |  |
|                                                                                                    | Be on the lookout for similar procedures. A certain percentage of the other impact statements                                                                                   |  |
| _                                                                                                    | may be applicable to this procedure, as well.                                                                                                    |  |
|                                                                                                    | Look for single, short sentences. That can be a sign that the statement will probably need to be rewritten.                                                                     |  |
|                                                                                                    | Statement is indented once.                                                                                                    |  |
|                                                                                                    | There is a blank line before the heading and after the statement.<br>Additional Details: <u>https://ops.emdeon.net/display/TQAD/Impact+Statement</u>                            |  |
|                                                                                                    |                                                                                                    |  |
| Ticket Template                                                                                                    |                                                                                                    |  |
|                                                                                                    | If procedure requires a team member to transfer an SR to another team member, verify that the procedure has a ticket template.                                                  |  |
|                                                                                                    |                                                                                                    |  |

© Copyright 2018 Change Healthcare The information contained within this document is subject to change without notice.

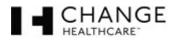

|              | Ticket template in a box.                                                                                                    |
|--------------|----------------------------------------------------------------------------------------------------|
|              | Ticket template indented once.                                                                                                    |
|              | There is a blank line before the heading and after the template.                                                                                                    |
|              | If no template, N/A needs to be listedwith a blank line above and below it.                                                                                                    |
|              | Additional Details: https://ops.emdeon.net/display/TQAD/Ticket+Template                                                                                                    |
| Tools & Apr  | liestions                                                                                                    |
| Tools & App  |                                                                                                    |
| L            | At a minimum, most procedures will have the following four items listed in a bullet list: Siebel, Email, ON 24/7, and Phone.                                                              |
|              | Any tools and applications unique to the procedure must be added to the list.                                                                                                    |
|              | Bullet list indented once.                                                                                                    |
|              | There is a blank line before the heading and after the end of the bullet list.                                                                                                    |
|              | Additional Details: https://ops.emdeon.net/pages/viewpage.action?pageId=85636255                                                                                                    |
|              |                                                                                                    |
| Processing - | Spacing                                                                                                    |
|              | All text is indented once to fall directly under the "Processing" word/heading.                                                                                                    |
|              | The first line always uses the following pattern: Use the following steps to XXXXX. For example, Use the following steps to reserve an extra insert form:                                 |
|              | There is no blank line between the "Processing" heading and the first intro line.                                                                                                    |
|              | There is a blank line between each procedure step.                                                                                                    |
|              | If a procedure step introduces/includes a screen shot, then there is no blank link between that                                                                                           |
| _            | step and the screen shot/image that follows. Indent the image once.                                                                                                    |
|              | Don't use auto numbering. Do the following for numbers $1 - 9$ : space, the number, a period, two spaces, and then start typing the step. For numbers 10 and above: same approach, but do |
|              | not use a space at the start.                                                                                                    |
|              |                                                                                                    |
| Processing – | First Line & Gliffy Choices                                                                                                    |
|              | Verify that the first line matches the start of the Gliffy/process flow.                                                                                                    |
|              | If the SPA/author proposes that the procedure should not start with the standard first line, verify                                                                                       |
|              | this decision with leadership and/or another editor.                                                                                                    |
|              | Additional Details: https://ops.emdeon.net/pages/viewpage.action?pageId=119932852                                                                                                    |
| Processing_  | Logging In Standard Verbiage                                                                                                    |
| $\square$    | Users access applications either via a Web browser or a desktop application. Each has unique                                                                                              |
|              | verbiage.                                                                                                    |
|              | For applications, don't assume the reader's desktop is configured the same as your desktop.                                                                                               |
|              | Give choices when documenting how to access the application.                                                                                                    |
|              | Use as many screen shots as logical & appropriate to guide the user through the access process.                                                                                           |
|              | When documenting a Web-based application, use the word "page." The Home Page displays.                                                                                                    |
|              | When documenting a Windows application, use the word "screen." The <i>Password Reset</i> screen                                                                                           |
|              | displays.<br>Additional Details: <u>https://ops.emdeon.net/display/TQAD/Logging+In+-+Standard+Verbiage</u>                                                                                |
|              | Additional Deans. https://ops.endcon.net/display/TQAD/Logging+In+++Standard++verolage                                                                                                    |
| Processing – | Word Choice and Emphasis                                                                                                    |
|              | Refer to things on the screen by their correct names: screen, menu names, submenu names,                                                                                                  |
|              | menu commands, drop-down list box, text box, and so on. Refer to the MS Manual of Style                                                                                                   |
|              | (located in the SPA Toolbox!) when/as questions arise.                                                                                                    |
|              | If a field name contains a colon, the colon should appear in the field name in the procedure text.                                                                                        |
|              | Type the field name EXACTLY as it appears in the application. If the field name is uppercase,                                                                                             |
|              | type it as uppercase. If the field name is misspelled, make the text in the procedure match.<br>There should be two spaces between sentences. Not one.                                    |
|              | There should not be a comma before the "and" in a list. For example, "I went to the store,                                                                                                |
|              | There should not be a comma before the and in a list. For example, I went to the store,                                                                                                   |

<sup>©</sup> Copyright 2018 Change Healthcare The information contained within this document is subject to change without notice.

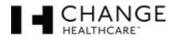

|                                               | cleaners, gym and hospital.<br>Additional Details: <u>https://ops.emdeon.net/display/TQAD/Word+Choice+and+Emphasis</u>                                                                              |  |
|-----------------------------------------------|----------------------------------------------------------------------------------------------------|--|
|                                               |                                                                                                    |  |
|                                               | Graphics & Screen Shots                                                                                                    |  |
|                                               | All screen shots are only as large as necessary for clarity.                                                                                                    |  |
|                                               | When showing a full screen, 900-pixel resolution seems to be a nice, standard size.                                                                                                    |  |
|                                               | All screen shots contain a border.                                                                                                    |  |
|                                               | All screen shots show/illustrate the information referenced in the step introducing the image.                                                                                                    |  |
|                                               | If referencing a small part of the screen, especially if the screen is complicated, cut out the area in question and include a verbal navigation queue in the step text, such as: "the menu-portion |  |
|                                               | of the application, located on the left-hand side of the screen."                                                                                                    |  |
|                                               | Additional Details: https://ops.emdeon.net/pages/viewpage.action?pageId=84935336                                                                                                    |  |
| Processing -                                  | Labels                                                                                                    |  |
|                                               | Verify that each procedure has a label. If no label, add one or more.                                                                                                    |  |
|                                               | Additional Details:                                                                                                    |  |
|                                               | https://ops.emdeon.net/display/TQAD/Labels+-+Adding+to+Procedure+Pages                                                                                                    |  |
| Processing – Referencing Documents/Procedures |                                                                                                    |  |
|                                               | Verify SPA/author is using the correct reference verbiage.                                                                                                    |  |
|                                               | If there is a Communication or Additional Reference item, then at the appropriate spot in the                                                                                                    |  |
|                                               | procedure text, there needs to be a reference-alerting the reader to that fact and referring the                                                                                                    |  |
|                                               | reader to the appropriate section within the procedure.                                                                                                    |  |
|                                               | Additional Details: https://ops.emdeon.net/pages/viewpage.action?pageId=85636968                                                                                                    |  |
| Processing -                                  | Lists & Tables                                                                                                    |  |
|                                               | Bullet list represents a series of related items without a sequential order or difference of                                                                                                    |  |
|                                               | importance. Verify used correctly.                                                                                                    |  |
|                                               | Numbered list denotes sequential items or items ranked in importance. Verify used correctly.                                                                                                    |  |
|                                               | All lists use parallel structure.                                                                                                    |  |
|                                               | If using a table to define fields, verify that it conforms to the guidelines in the style guide.<br>Additional Details: <u>https://ops.emdeon.net/pages/viewpage.action?pageId=85637073</u>         |  |
|                                               |                                                                                                    |  |
| Processing -                                  | Notes & Cautions                                                                                                    |  |
| ·                                             | Verify that the note or caution has the appropriate number of indents.                                                                                                    |  |
|                                               | Try not to have more than one note or caution appearing one after another. If this is the case,                                                                                                    |  |
|                                               | consider combining them.<br>Additional Details: <u>https://ops.emdeon.net/display/TQAD/Notes+and+Cautions</u>                                                                                       |  |
|                                               | Additional Deans. https://ops.endcon.net/display/TQAD/Notes+ and+ Cautions                                                                                                    |  |
| Troubleshoo                                   | ting                                                                                                    |  |
|                                               | Section has standard help desk contact line/verbiage.                                                                                                    |  |
|                                               | If procedure has separate troubleshooting contacts and numbers, verify that this section does not                                                                                                   |  |
| _                                             | have the standard help desk contact line, as wellunless it is logical to have both.                                                                                                    |  |
|                                               | Content is indented once.                                                                                                    |  |
|                                               | There is a blank line above the heading and after the last line of information.                                                                                                    |  |
|                                               | If this procedure is a logging in document and there is a password reset link, then this section must contain the password reset procedure documentation with all appropriate screen shots.         |  |
|                                               | If there are procedure documentation instructions in this section, then that material must comply                                                                                                   |  |
|                                               | with all the rules outlined in the Processing section of this document.                                                                                                    |  |
|                                               | There should never be an "N/A" in this section of a procedure document.                                                                                                    |  |
|                                               | Additional Details: <u>https://ops.emdeon.net/display/TQAD/Troubleshooting</u>                                                                                                    |  |

© Copyright 2018 Change Healthcare The information contained within this document is subject to change without notice.

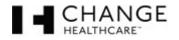

| Communication       |                                                                                                    |  |  |
|---------------------|----------------------------------------------------------------------------------------------------|--|--|
|                     | Content is indented once.                                                                                                    |  |  |
|                     | There is a blank line above the heading and after the last line of information.                                                                         |  |  |
|                     | If the procedure requires a team member to contact the client, then this section MUST have a template of communication to use.                          |  |  |
|                     | Verify the template is in a box.                                                                                                    |  |  |
|                     | If there is a communication template, then there is an impact to the Gliffy.                                                                            |  |  |
|                     | If there is no communication template, then this section needs "N/A" and there is a blank line above and below the text.                                |  |  |
|                     | Additional Details: https://ops.emdeon.net/display/TQAD/Communication                                                                                   |  |  |
|                     |                                                                                                    |  |  |
| Additional R        |                                                                                                    |  |  |
|                     | Content is indented once.                                                                                                    |  |  |
|                     | There is a blank line above the heading and after the last line of information.                                                                         |  |  |
|                     | If there is no additional information, then verify that there is an "N/A" and there is a blank line above and below the text.                           |  |  |
|                     | If there are procedure documentation instructions in this section, then that material must comply                                                       |  |  |
|                     | with all the rules outlined in the Processing section of this document.<br>Additional Details: https://ops.emdeon.net/display/TQAD/Additional+Reference |  |  |
|                     | Additional Details. https://ops.enideon.net/display/TQAD/Additional+Reference                                                                           |  |  |
| <b>Process Flow</b> |                                                                                                    |  |  |
|                     | Sub-processes require double boxes with paperclips linking to the procedure in question.                                                                |  |  |
|                     | If there is a communication template, verify that the Gliffy has a "Communicate to Client" box,                                                         |  |  |
|                     | appearing as the next-to-last step in the flow.                                                                                                    |  |  |
|                     | Verify that the Gliffy starts with the appropriate 100% compliance intro layout pattern.                                                                |  |  |
|                     | Text in ownership box is bold.                                                                                                    |  |  |
|                     | Ownership box is shaded, with the lightest shade of gray.                                                                                               |  |  |
|                     | Each player identified in the procedure (client, analyst, help desk, etc.) must have a separate swimlane.                                               |  |  |
|                     | Do not cross the streams, i.e.: there must be a natural flow (a happy path) from the start of the                                                       |  |  |
|                     | Gliffy to the end of the Gliffy.                                                                                                    |  |  |
|                     | Additional Details: https://ops.emdeon.net/display/TQAD/Process+Flow                                                                                    |  |  |